# **Medienbildungskonzept** der Gesamtschule Obersberg

## Bad Hersfeld

Version 1.0.3 Dezember 2019

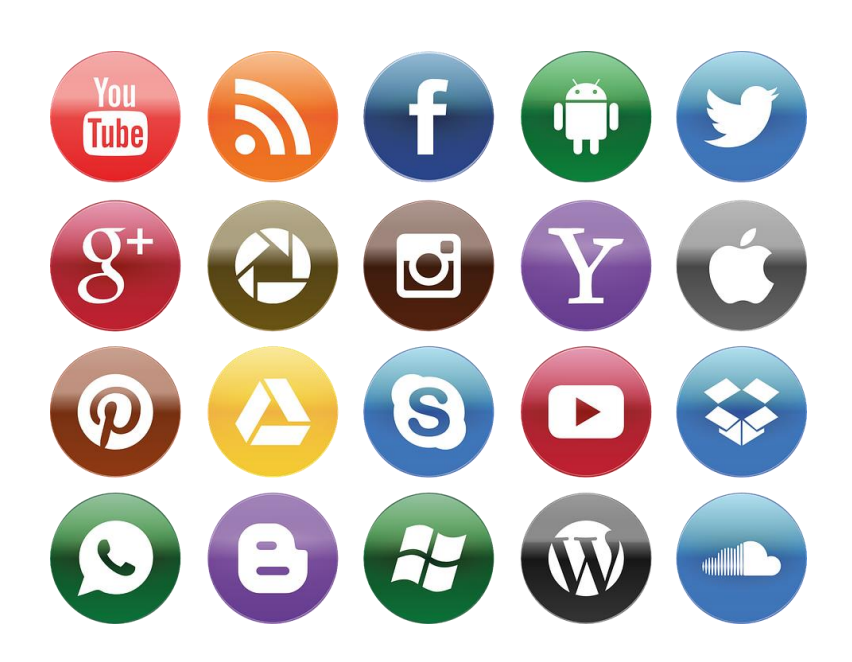

Bildquelle: https://pixabay.com/de/social-media-you-tube-facebook-1177293/ (14.11.18 16:30)

## Inhalt

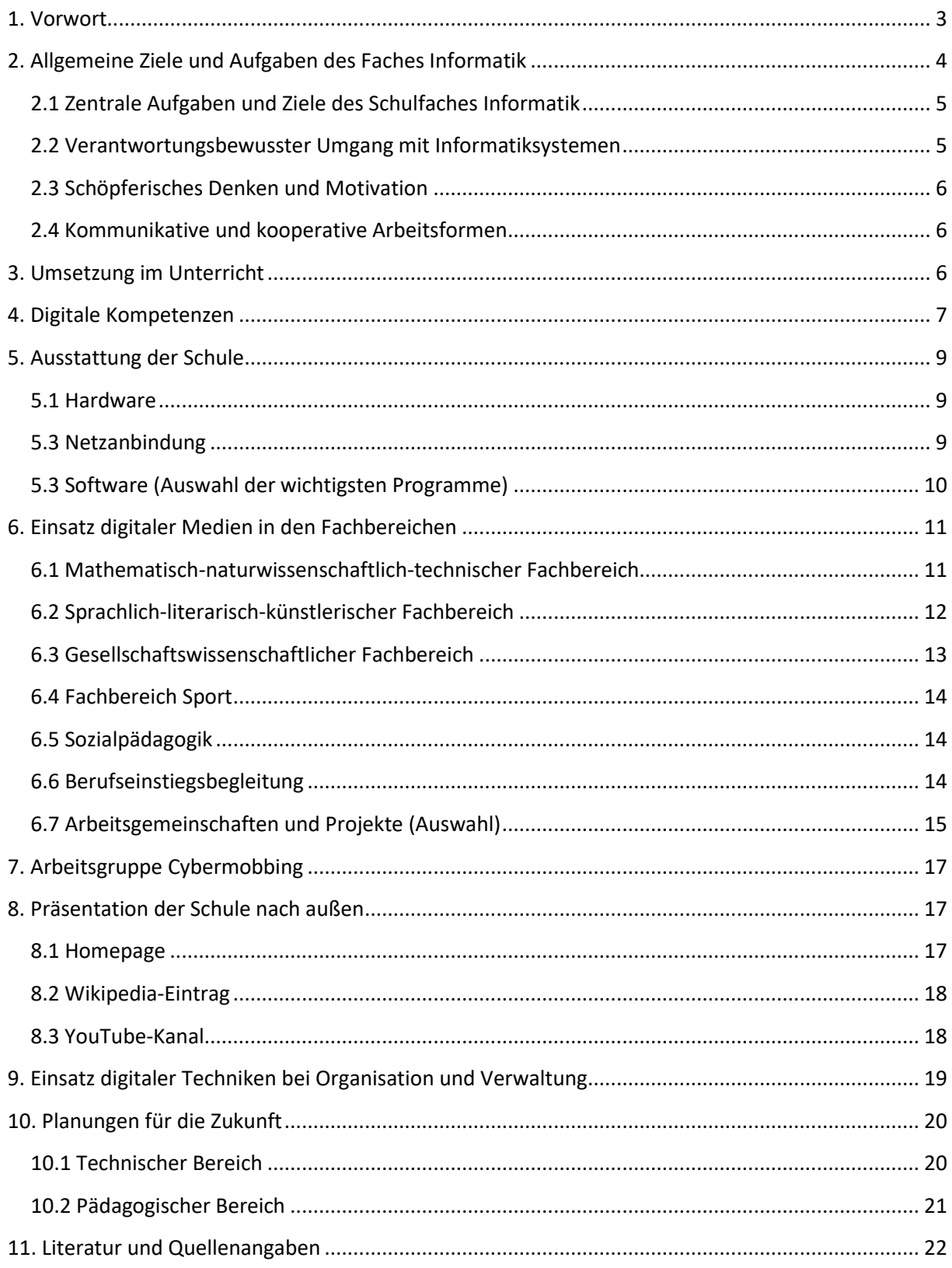

## <span id="page-2-0"></span>**1. Vorwort**

In diesem Medienkonzept soll es vorrangig um die digitalen Medien gehen. Die klassischen Medien sind in den zahlreichen Fächern fest verankert. Deren Einsatz ist in den Fachcurricula beschrieben und die Behandlung hier würde den Rahmen des Textes sprengen.

Im Jahre 2001 wurde von einigen Kolleginnen und Kollegen ein erstes Konzept zum Einsatz des Computers im Unterricht erarbeitet. Seit dieser Zeit haben sich hard- und softwaretechnisch, personell sowie auch im Bereich der didaktischen und pädagogischen Anforderungen umfangreiche Veränderungen ergeben. Das Konzept wurde in den einzelnen Fachbereichen immer wieder den aktuellen Gegebenheiten angepasst.

2014 wurde vom Fachbereich Informatik unter Leitung des IT-Beauftragten Jens Rathcke ein neues IT-Konzept erstellt, dass den damaligen Anforderungen genügte. Daraus entwickelte sich dann durch kontinuierliche Fortschreibung dieses Medienkonzept. Aber auch das ist nichts Feststehendes, sondern ein Prozess, der auch in Zukunft den jeweils aktuellen Anforderungen angepasst werden muss.

Im Laufe der Schuljahre haben die Mitglieder der 2015 auf einem Pädagogischen Tag gegründeten Arbeitsgruppe "Medienkonzept" mehrere Fortbildungen zum Thema besucht und die umfangreichen Literatur analoger und digitaler Art studiert und in das vorliegende Konzept eingebracht.

Der Erfolg des zielgerichteten Einsatzes digitaler Medien im Unterricht, in Arbeitsgemeinschaften und in Projekten spiegelt sich auch darin wider, dass Schülerinnen und Schüler zahlreiche Preise bei den verschiedenen Wettbewerben erringen konnten und unsere Schule am 15.11.2018 das Qualitätssiegel "MINT-freundliche Schule" erhalten hat.

> Arbeitsgruppe Medienkonzept unter Leitung von OStR Jens Rathcke Bad Hersfeld im Dezember 2019

#### <span id="page-3-0"></span>**2. Allgemeine Ziele und Aufgaben des Faches Informatik** Quelle: [2]

Anmerkung: Die nachfolgenden Punkte umfassen zwar das konkrete Fach Informatik, sind aber auch wesentliche Bestandteile in allen anderen Fachbereichen. Einerseits, da Informatik nicht in allen Jahrgangsstufen als eigenständiges Fach im Lehrplan enthalten ist und andererseits, da digitalen Techniken inzwischen Einzug in **alle** Lebensbereiche gefunden haben.

- Das Fach Informatik ergänzt die für eine zeitgemäße Allgemeinbildung erforderliche Betrachtung der Welt um informatische Aspekte und leistet damit neben den naturwissenschaftlichen Fächern und der Mathematik einen spezifischen, eigenständigen Beitrag im mathematisch-naturwissenschaftlich-technischen Aufgabenfeld (MINT).
- Die Methoden und Werkzeuge der Informatik, die Denk- und Herangehensweisen sowie die Nutzung von Informatiksystemen finden inzwischen in fast allen Gebieten von Wissenschaft, Wirtschaft und Technik Eingang.
- Das Fach Informatik leistet einen wesentlichen Beitrag zum Bildungs- und Erziehungsauftrag der Schule, da es sich mit den Grundlagen und Anwendungen der Informations- und Kommunikationstechniken beschäftigt und zusammen mit anderen Fächern auf die Bewältigung zukünftiger Lebenssituationen in einer Gesellschaft vorbereitet, die zunehmend durch Informationstechnologien und computerbasierte Medien geprägt werden.
	- o Wesentliches Ziel des Informatikunterrichts ist die Ausbildung der Sach-, Methoden-, Sozial- und Selbstkompetenz im Umgang mit Informations- und Kommunikationssystemen, welche die Schülerinnen und Schülern zur gleichberechtigten und aktiven Teilhabe am gesellschaftlichen Leben befähigen, sowie auf Studium, Beruf und Gestaltung des individuellen Lebens in der Informationsgesellschaft vorbereiten.
	- o Die Kompetenzen werden in fachlichen, sozialen und individuellen Bezügen erworben und angewendet.
	- o Die im Informatikunterricht erworbenen Kompetenzen befähigen zu zielgerichtetem, situationsangemessenem und verantwortlichem Handeln im Umgang mit Informatiksystemen.

## <span id="page-4-0"></span>**2.1 Zentrale Aufgaben und Ziele des Schulfaches Informatik**

- Persönlichkeitsentwicklung des Einzelnen durch Förderung seiner Urteils- und Handlungsfähigkeit in verantwortungsbewusstem Umgang mit Informatiksystemen
- Durch die intensive Nutzung der schulischen Computeranlagen über das Internet können Arbeitsergebnisse zwischen Schule und häuslichem Arbeitsplatz ausgetauscht werden.
- Die Interaktivität des Mediums Computer ermöglicht in besonderer Weise selbstständiges und selbsttätiges Arbeiten und Lernen der Schülerinnen und Schüler. Damit sind günstige Voraussetzungen zum Lernen nach gemäßigt konstruktivistischer Sicht gegeben, nach welcher Lernen als aktiv-konstruktiver, selbstgesteuerter, situativer und sozialer Prozess verstanden wird.
- sinnvoller und angemessener Umgang mit den modernen Medien zur Bewältigung der Fülle von Informationen, die uns mittlerweile weltweit zur Verfügung stehen unter Beachtung von Urheber- und Datenschutzrecht
- Erwerb von Handlungsstrategien und Methoden zum Beschaffen, Strukturieren, Darstellen und Präsentieren von Informationen mit geeigneten Informatiksystemen (z.B. Nutzung produktbezogener Hilfesysteme, elektronischer Nachschlagewerke und Suchmaschinen, hierarchische Strukturierung von Hyperlinks, E-Mail-Adressen oder Dateien, adäquate Auswahl zur Darstellung in Textsystem, Kalkulationsblatt, Datenbank, Pixel- oder Vektorgrafik, eigene Softwarelösung, Präsentation als Website, elektronische Folie, Mindmap, Multimedia-System, Datenbank-Formular oder -Bericht u.v.m.)
- Entwicklung der Fähigkeit, in lokalen und globalen Informationsräumen zu navigieren und zu recherchieren, sich selbstständig und kreativ in die Gestaltungsmöglichkeiten mit Informationssystemen einzuarbeiten und zur Lösung von Problemen adäquate Werkzeuge auszuwählen und anzuwenden.

## <span id="page-4-1"></span>**2.2 Verantwortungsbewusster Umgang mit Informatiksystemen**

Die Kenntnis der Möglichkeiten, Grenzen und Gefahren beim Einsatz von Informatiksystemen ist eine Grundlage für die Schülerinnen und Schüler, sich mit normativen und ethischen Fragen, die z.B. den Zugriff auf und die Nutzung von Information sowie den Umgang mit dem Urheber- und Datenschutzrecht betreffen, auseinander zu setzen.

Ein bedeutender Anteil ist hierbei der Bereich Social Media. Die Schülerinnen und Schüler sollen zu verantwortungsvollem Umgang mit den entsprechenden Plattformen (aktuell vor allem Whatsapp, Facebook, Instagram, Snapchat, Youtube) erzogen werden.

Dazu fand im Rahmen eines Pädagogischen Tages eine Fortbildung für das Kollegium in Zusammenarbeit u.a. mit unserem Sozialpädagogen Herrn Schulze-Hoppe und Herrn Frank Müller von der Bad Hersfelder Polizei statt.

## <span id="page-5-0"></span>**2.3 Schöpferisches Denken und Motivation**

Durch Informatiksysteme als Medium und Werkzeug sammeln Schülerinnen und Schüler Erfahrung mit kreativen Gestaltungsmöglichkeiten und eigener, selbstverantworteter Tätigkeit. Der Erwerb von und der Umgang mit Methoden und Verfahren des systematischen Problemlösens trägt dazu bei, schöpferisches Denken bei der Entwicklung eigener Modelle, dem Finden von Lösungsansätzen und beim Transfer auf ähnliche Probleme und Inhalte zu fördern.

## <span id="page-5-1"></span>**2.4 Kommunikative und kooperative Arbeitsformen**

Schülerinnen und Schüler erfahren bei der Lösung komplexer Probleme, dass Partner-, Teamund Projektarbeit notwendige Voraussetzungen für die Bewältigung der Probleme sind. Die mehrperspektivische Sicht der Informatik setzt Informationsaustausch und Kooperation voraus. Diese Kommunikation wird durch die technischen und medialen Mittel von Informatiksystemen unterstützt bzw. teilweise erst ermöglicht.

## <span id="page-5-2"></span>**3. Umsetzung im Unterricht**

Die konkrete Umsetzung der oben genannten Ziele im Unterricht wird regelmäßig in den Fachschaften, deren Aktionsplänen [12], im Schulprogramm [11] sowie z.T. bei unterrichtsbezogenen Projekten (sie auch Kapitel 6.7) öffentlichkeitswirksam in der Presse und auf der Schulhomepage dokumentiert.

Die Auslastung der beiden Computerräume liegt z.Z. laut Anmeldeplan bei ca. 60% (Stichprobe im November 2018). Da allerdings auch gelegentlich Kolleginnen und Kollegen die Räume mit ihren Klassen oder Lerngruppen nutzen, ohne sich vorher anzumelden, gibt es eine gewisse "Dunkelziffer", so dass die tatsächliche Nutzungsrate höher liegen dürfte.

Die IPads werden von einem relativ kleinen Kreis von 8 Kolleginnen und Kollegen regelmäßig und von einigen weiteren gelegentlich benutzt. Das große Interesse und die rege Teilnahme an entsprechenden Fortbildungen, die in Zusammenarbeit mit der Modellschule Obersberg durchgeführt worden sind, lässt einen intensiveren Einsatz in Zukunft erwarten. Weitere Fortbildungen sind vorgesehen.

Details zu den einzelnen Fachbereichen werden im Kapitel 6 vorgestellt.

## <span id="page-6-0"></span>**4. Digitale Kompetenzen**

Eine nach unseren Einschätzungen sehr gute Einteilung der digitalen Kompetenzen liefert das "Digital Competence Framework", welches an walisischen Schule eingesetzt wird [8]. Nach diesem Rahmenwerk werden die Kompetenzen in vier Hauptbereiche unterteilt:

#### **Citizenship (Bürgerschaft)**

Dieser Bereich umfasst Kompetenzen, die Schülerinnen und Schüler brauchen, um "verantwortungsbewusste digitale Bürger" zu sein, die "positiv zur digitalen Welt um sie herum beitragen und sich kritisch mit ihrem Platz in der digitalen Welt auseinandersetzen". Dazu gehören die Teilbereiche:

#### o **Identität, Bild und Reputation**

Umgang mit persönlichen Informationen, Schutz vor Identitätsdiebstahl und verantwortungsbewusstes Nutzen von Social Media

#### o **Gesundheit und Wohlbefinden**

angemessenes und unangemessenes Verhalten online erkennen, die eigene Online-Nutzung reflektieren, Stereotype erkennen und ihre Wirkung einordnen

#### o **Digitale Rechte, Lizenzen und Eigentum**

Nennen von Quellen, Grundlagen des Urheberrechts und erlaubte Nutzung von geschützten Inhalten

#### o **Onlineverhalten und Cyberbullying**

erhaltene Kommunikation filtern, Cyberbullying erkennen und sich davor schützen sowie online verantwortungsbewusst kommunizieren

#### **Interacting and collaborating (interagieren und zusammenarbeiten)**

Die Kompetenzen erlauben dem Lehrer, die effektivsten Kommunikationsmethoden zu identifizieren, Daten zu sichern und Methoden zum gemeinsamen Arbeiten zu nutzen. Dazu gehören die Teilbereiche:

#### o **Kommunikation**

Vor- und Nachteile bestimmter Kommunikationsanwendungen verstehen, fortgeschrittene Features und Funktionen nutzen und Kommunikationsanwendungen an den Zweck der Kommunikation anpassen

#### o **Zusammenarbeiten**

Online-Tools zur Zusammenarbeit aussuchen und für gemeinsame Projekte nutzen, die Auswahl von Tools zur Zusammenarbeit reflektieren und einschätzen, wie sie sich auf die Arbeit auswirken

#### o **Speichern und Teilen**

Verwalten, Komprimieren und Verschlüsseln von Speicherdaten und Onlinedienste nutzen, um Inhalte zu teilen

#### **Producing (Produzieren)**

Es werden Kompetenzen abgedeckt, die man für das "Planen, Erstellen, Evaluieren und Aufbereiten von digitalen Inhalten" benötigt. Das betrifft Text, Grafiken, Audio- und Videoinhalte sowie Kombinationen daraus, die für die verschiedensten Zwecke eingesetzt werden. Die Teilbereiche sind:

#### o **Planung und (Quellen)suche**

Informationen suchen und bewerten, Suchergebnisse und Informationen verwalten und komplexe Projekte planen

#### o **Erstellen**

Einsatz von Software und Anwendungen zum Erstellen von multimedialen Inhalten, Nutzung fortgeschrittener Funktionen und formelle Textdokumente für professionelle Adressaten erstellen

#### o **Evaluieren und Verbessern**

eigene und fremde Inhalte bewerten, Feedback und Selbstevaluation für Verbesserungen nutzen und Entscheidungen bei der Erstellung von Inhalten begründen und rechtfertigen

#### **Data and coputational thinking (Daten und rechenbezogenes Denken)**

In diesem Bereich werden Kompetenzen vermittelt, mit denen Schülerinnen und Schüler Probleme und digitale Methoden zur Problemlösung verstehen und durchblicken. Sie sollen lernen, "wie Daten und Informationen in unserer digitalen Welt verbunden sind" und sich so auf "die moderne, dynamische Arbeitswelt" vorbereiten. Dazu gehören die Bereiche:

#### o **Problemlösen und Erstellen von Modellen**

Algorithmen verstehen und einfache Algorithmen erstellen, komplexe Prozesse in einzelne Schritte aufgliedern, Algorithmen ändern und das Ergebnis vorhersagen

#### o **Umgang mit Daten und Informationen**

Daten erheben, Datenmengen durchsuchen, Häufigkeitstabellen erstellen und statistische, datenbasierte Belege erstellen

## <span id="page-8-0"></span>**5. Ausstattung der Schule**

#### <span id="page-8-1"></span>**5.1 Hardware**

- Computerraum 358
	- o 19 Arbeitsplätze
	- o Drucker
	- o Activboard+Beamer
- Computerraum 359
	- o 18 Arbeitsplätze
	- o Drucker
	- o Beamer (am Lehrer-PC)
- Physikraum 331
	- o Activboard + PC
	- o Beamer
- Biologieraum 332
	- $\circ$  Activboard + Laptop
	- o Beamer
- Chemieraum 351
	- $\circ$  Activboard + PC
	- o Beamer
- Kunstraum 364
	- o Beamer
	- o PC (fester Standort in Planung)
- 2 mobile Activboards + Beamer
- 5 Laptops
- $\bullet$  16 IPads + "PARAPROJECT® Case i16 Flex2Connect"
- 3 mobile Beamer
- 3 mobile WLAN-Router (Fritzbox)
- Internet-Anschlüsse in allen Räume
- WLAN im Bereich des Lehrerzimmers
- WLAN im Verwaltungstrakt
- WLAN in der Sammlung Ma/Ph
- 2 WII-Stationen
- 1 Digitalkamera
- 5 Dokumentenkameras
- Medienkoffer (Laptop, Beamer, Boxen)
- analoge technische Medien
	- o 19 Overheadprojektoren
	- o 2 CD-Player

#### <span id="page-8-2"></span>**5.3 Netzanbindung**

Bis Anfang des Jahres 2018 hatte die Schule für das pädagogische Netzwerk lediglich eine Netzanbindung per DSL mit einer maximalen Geschwindigkeit von 6 kBit/s. Da dies für eine sinnvolle Arbeit an mehreren parallelen Arbeitsplätzen völlig unzureichend ist, wurde nach Überwindung zahlreicher technischer und organisatorischer Schwierigkeiten auf eine Funklösung per LTE mit einer maximalen Geschwindigkeit von 50 kBit/s umgestellt. Dies kann allerdings lediglich eine Übergangslösung darstellen. Da die Anforderungen an die Bandbreite immer mehr zunehmen und auch die Anzahl der gleichzeitig auf das Netz zugreifenden Geräte steigen wird, ist für einen optimalen Unterrichtseinsatz eine deutlich höhere Datenübertragungsgeschwindigkeit unabdingbar. Deshalb fordern wir zeitnah eine Netzanbindung über Kabel (da dort gegenüber Funklösungen stabilere Verbindungen bestehen) im mindestens dreistelligen Megabitbereich.

## <span id="page-9-0"></span>**5.3 Software (Auswahl der wichtigsten Programme)**

- Medien
	- o Windows Mediaplayer
	- o VLC-Player
- Bildbearbeitung
	- o GIMP
	- o XnView
	- o Bamboo Dock
	- o Microsoft GIF-Animator
	- o Comic Life
	- o PhotoFiltre
- Videobearbeitung
	- o MAGIX Video deluxe
	- o MAGIX Travel Maps
	- o MAGIX Music Maker
	- o Shotcut
- Internet
	- o FileZilla Client
	- o Firefox, Chrome
	- o Phase5-HTML-Editor
	- o Schulfilter PLUS
- Office
	- o MS-WORD (incl. Formeleditor)
	- o MS-EXCEL
	- o MS-PowerPoint
	- o MS-Publisher
	- o OpenOffice
- Sonstiges
	- o Notepad++
	- o Activboard-Software
	- o xMind-Mindmanager
	- o VirtualCloneDrive
	- o GeoGebra
	- o Schachprogramm
	- o Foxit-Reader
	- o 7Zip
	- o Audacity
	- o SNV
	- o PDF24
	- o Digitale Schultasche
- Apps auf den iPads
	- o Kahoot
	- o Plickers
	- o IMovie
	- o Pages
	- o Keynote
	- o PowerPoint
	- o Word
	- o ActionBound
	- o StopMotion App
	- o Popplet: Mind-Maps
	- o Lego Mindstorms education

## <span id="page-10-0"></span>**6. Einsatz digitaler Medien in den Fachbereichen**

Die nachfolgend aufgeführten Inhalte wurden laut Auskunft der Fachsprecher und Fachsprecherinnen der jeweiligen Fächer bzw. Bereiche zusammengestellt.

## <span id="page-10-1"></span>**6.1 Mathematisch-naturwissenschaftlich-technischer Fachbereich**

#### **Informatik**

Der Einsatz der Computer im Fachbereich Informatik ergibt sich aus dem Curriculum der Schule (siehe auch Kapitel 2). EDV-Unterricht findet in diesem Schuljahr in den Jahrgangsstufen G5, F6, G8 und R8 (WPU) statt.

#### **Naturwissenschaften**

- Physik
	- o GeoGebra
		- **-** Darstellung von Schwingungen
		- **EXTER** Strahlenverlauf an optischen Linsen und Spiegeln
		- $\blacksquare$  u.v.m.
	- o EXCEL
		- Auswertung von Messtabellen
		- **Darstellung von Ergebnissen als Diagramme**
	- o POWEPOINT
		- Präsentationen zu physikalischen Themen
	- o verschiedene Lernplattformen im Unterricht, z.B.
		- http://zum.de
		- http://leifiphysik.de
- Biologie
	- o Mikroskop + Mikroskopkamera
	- o Dokumentenkamera
	- o Beamer
	- o Interaktive DVDs
	- o IPads (Stopmotion, Lehr- und Lernfilme erstellen, Internetrecherche, Videotagebuch...)
	- o Apple TV
	- o Laptops und schülereigene Smartphones zu Recherchezwecken
	- o Internetseiten/Filme

#### **Methodentraining**

- Mind-Map
- Internetrecherche

#### **Mathematik**

- GeoGebra
	- o geometrische Konstruktionen
	- o Veranschaulichung geometrischer Sachverhalte und Sätze
- EXCEL
	- o Darstellung von Diagrammen
	- o einfacher Funtionsplotter
	- o einfache Berechnungen, z.B. für Wertetabellen
- verschiedene Lernplattformen im Unterricht, z.B.
	- o http://mathematik.zum.de/
	- o http://de.bettermarks.com/
	- o www.arndt-bruenner.de/mathe/mathekurse.htm
- $\bullet$  Lernstandsanalyse mit "quop"
- Onlinewettbewerbe, z.B.
	- o Mathe im Advent

#### **Arbeitslehre**

- Internetseiten zum Thema Berufsorientierung (z.B. planet-beruf, berufenet.arbeitsagentur oder azubiyo etc.): Tests zur Analyse von Stärken, Schwächen, Interessen, Bewerbungstraining, Recherche zu verschiedenen Berufsfeldern, ... (H7, H8, H9, R8, R9)
- Recherche zur Praktikumsvorbereitung: Betriebe in der Umgebung, Bewerbungsschreiben (H7, H8, H9, R8, R9)
- Internet Recherche für Präsentationen, z.B. Präsentationen zum Betriebspraktikum oder Ausbildungs- / Berufswegeplanung nach der 10. Klasse

## <span id="page-11-0"></span>**6.2 Sprachlich-literarisch-künstlerischer Fachbereich**

#### **Kunst**

- Ein Beamer ist im Kunstraum vorhanden und wurde bisher per privaten mobilen Computern von einigen Kolleginnen zur Präsentation benutzt.
- Ein fest installierter PC ist geplant.

#### **Französisch**

- Lernvideos von www.sofatutor.de
- Filmsequenzen zu den Lehrwerken
- Recherche auf Übersetzungsseiten, vorwiegend www.dict.cc
- PONS Übersetzungs-App
- gelegentlich Youtube-Videos

#### **Latein**

- Kahoot zum Erstellen von einem Quiz
- Plickers zur schnellen Vokabelabfrage (SuS erhalten eine Karte, die dann eingespannt wird und dem Lehrer direkt eine Rückmeldung gibt)
- Klett Digitaler Unterrichtsassistent (v.a. für Lehrer; aber enthält auch zusätzliche Arbeitsblätter für die SuS sowie digitale Diagnosebögen)
- Notability für den Übersetzungsvergleich zum Markieren von Subjekt, Prädikat, Objekt
- SparkVideo zum Erstellen von Lernvideos
- ActionBound: virtuelle Schnitzeljagd

#### **Musik**

- Beamer werden oft verwendet, sofern vorhanden eine Dokumentenkamera wäre wünschenswert
- Notebook oder Tablet zum Abspielen und zur Analyse von Videos zu verschiedenen Themenbereichen, bspw. Videoclips oder Instrumentenkunde etc.
- Musikanlagen zum Abspielen von Musik wünschenswert mit Bluetooth
- Notebook oder Tablet zur Erstellung von Videoclips und Musikarrangements, bspw. mit Sibelius oder dem kostenfreien MuseScore
- Nutzung der Smartphones von Schülerinnen und Schülern zur Erstellung von Arrangements oder Videoclips
- Verstärker, Mischpult, elektronisches Musikequipment

## <span id="page-12-0"></span>**6.3 Gesellschaftswissenschaftlicher Fachbereich**

#### **Politik und Wirtschaft**

- Kahoot: Quizabfrage
- Plickers: schnelle Abfrage
- Safari zur Web-Recherche
- SparkVideo: Erstellen von Lernvideos
- iMovie: Erstellen von Filmen zu verschiedenen Inhalten im PoWi-Unterricht
- PowerPoint
- ActionBound: virtuelle Schnitzeljagd

#### **Religion**

- Computer und Smartphone für Recherchen
- spezielle Webseiten zu Themen der Kirche
- thematische Filme und CDs
- Digitalkamera

## <span id="page-13-0"></span>**6.4 Fachbereich Sport**

Wenn ein Medium im Sportunterricht lohnenswert einsetzbar ist, dann sicher das Medium "Bild". Bewegte Bilder in Form von kurzen Videosequenzen können spezielle Bewegungen, taktische Abläufe oder Regeln für Schülerinnen und Schüler nachhaltig begreiflich machen. Über bloße Anschauungsbeispiele hinaus wären auch individuelle Bewegungsanalysen und daraus resultierende gezielte Fördermöglichkeiten ableitbar.

Leider sind diese Ansprüche notwendigerweise an spezielles technisches Equipment gekoppelt, dessen Anschaffung zum jetzigen Zeitpunkt vornehmlich im Ermessen der jeweiligen Lehrkraft liegt. Mit einem – möglicherweise fest installierten – Beamer im Sportbereich könnte z.B. Videostudium betrieben werden. Mit den in der Schule vorhandenen Tablets wären auch z.B. Bewegungsanalysen in Kleingruppen möglich.

## <span id="page-13-1"></span>**6.5 Sozialpädagogik**

Der Sozialpädagoge unserer Schule, Herr Schulze-Hoppe, ist in die Medienarbeit eingebunden. Außerdem ist er Mitglied in der Arbeitsgruppe Medienkonzept sowie der Arbeitsgruppe Cybermobbing. In der Vergangenheit hat er verschiedene Klassenprojekte durchgeführt oder organisiert.

Dazu gehören u.a. Angebote im präventiven Bereich zu den Themen

- Sicherheit im Internet
- Umgang mit Medien
- Aufarbeitung des Mobbingprozesses

In den einzelnen Jahrgangsstufen finden regelmäßig folgende Projekte statt:

- Klasse 5 Umgang mit Medien, Konsumprofil in Zusammenarbeit mit Suchtprävention
- Klasse  $6$  Film "Let's fight it together" (ca. 10 min), Cybermobbing
- Klasse  $8 Film$ , Netzangriff" (ca. 45 min), Cybermobbing in Zusammenarbeit mit Polizei

## <span id="page-13-2"></span>**6.6 Berufseinstiegsbegleitung**

Im Rahmen der Berufseinstiegsbegleitung erfolgt die Nutzung digitaler Medien hauptsächlich für das Bewerbungstraining. Dazu gehören u.a.:

- Internet
	- o Recherche zu den einzelnen Berufsfeldern
	- o Nutzung von Ausbildungsportalen
- Textverarbeitung
	- o Lebenslauf
	- o Anschreiben

## <span id="page-14-0"></span>**6.7 Arbeitsgemeinschaften und Projekte (Auswahl)**

- AG Jahrbuch (bis SJ 2017/18)
	- o Textverarbeitung
	- o Bildbearbeitung
	- o Ergebnisse in gedruckter Form
	- o Titelbilder und Inhalte: **www.gso-hef.de/Jahrb**
- AG Tastschreiben
	- o Textverarbeitung
- AG Jugend forscht
	- o selbstständiges Programmieren von einfachen Apps
	- $\circ$  Programmiersoftware "Python"
	- o In diesem Jahr ging der Regionalsieg in der Kategorie Mathematik/Informatik an einen Schüler unserer Schule für einen selbst programmierten "Blindenleser" (**www.gso-hef.de/JuFo**).
- AG LEGO-Mindstorms
	- o IPads via Bluetooth mit Zentraleinheit (EV3) verbunden
	- o Programmierung mit der App "Lego Mindstorms education"
- Schülerbücherei
	- o PC + Drucker
	- o Barcode-Scanner
	- o Programm Litera
- Projekt Trickfilmgestaltung
	- o Thema Geld und Finanzen im Rahmen des PoWi-Unterrichts
	- o Stopp-Motion-Verfahren
	- o Trickbox + HD-Webcam Logitech C525
	- o Software AnimateIT!
	- o Klasse G7b (SJ 2016/17) gewann dafür einen Preis
	- o Schulhomepage: **www.gso-hef.de/Trick**
	- o Veröffentlichung der Ergebnisse: **schuloffensive-gig.de/alle-schulen/**
- Videoprojekt "Beste Klasse Deutschlands"
	- o Klasse G7c (SJ 2016/17)
	- o YouTube-Video (nicht mehr online)
- Projekt Mediencamp
	- o Kooperationsveranstaltung der Landesanstalt für den privaten Rundfunk Hessen (LPR), des Kreisverbandes Hersfeld-Rotenburg des Deutschen Kinderschutzbundes, des Netzwerkes gegen Gewalt in Hessen, der Fachstelle Suchtprävention und der Kinder-, Jugend- und Familienförderung Hersfeld-Rotenburg
	- o vorangegangene Lehrerfortbildung
	- o Ziel des Projekts war, den Kindern zusammen mit Medienpädagogen des "Instituts für Medienpädagogik und Kommunikation" (MUK Hessen) aus Dreieich-Sprendlingen einen kreativen Umgang mit modernen Medien näher zu bringen und auf Risiken und Chancen des Internets einzugehen.
	- o Umsetzung der Ziele durch gemeinsame Entwicklung
		- eines Trickfilms
		- eines Hörspiels
		- einer Bildergeschichte
		- eines Blogs (in Gruppen)
	- o Schulhomepage: **www.gso-hef.de/MedC16**
	- o Ergebnisse: **mediencamp2016.wordpress.com**

## <span id="page-16-0"></span>**7. Arbeitsgruppe Cybermobbing**

Seit dem Jahr 2018 existiert an unserer Schule die Arbeitsgruppe Cybermobbing. Das schriftliche Konzept lag bis Redaktionsschluss noch nicht vor und wird in einer späteren Version dieses Medienkonzeptes veröffentlicht.

## <span id="page-16-1"></span>**8. Präsentation der Schule nach außen**

#### <span id="page-16-2"></span>**8.1 Homepage**

Die Homepage als Aushängeschild unserer Schule wird in zunehmendem Maße als aktuelle und zuverlässige Informationsquelle von Lehrerinnen und Lehrern, Schülerinnen und Schülern, Eltern sowie zahlreichen anderen Personen genutzt, was die integrierten Besucherstatistiken sowie Rückmeldungen aus verschiedenen Bereichen (u.a. Schulinspektion) belegen.

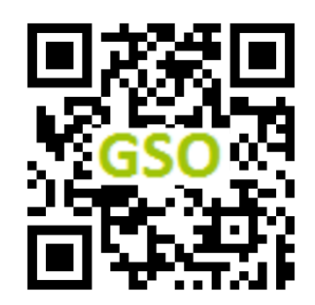

Um auch in diesem Bereich den aktuellen Anforderungen zu genügen, wurde die zu Grunde liegende Plattform (CMS) im Jahr 2018 komplett überarbeitet, auf einen schnellen Server übertragen und mit modernsten Sicherheitstechniken ausgestatten (Details im Aktionsplan 2018 des Fachbereiches Informatik).

Einen hohen Stellenwert wird seitens unserer Schule auch dem Datenschutz beigemessen. Im Frühjahr 2018 wurden alle notwendigen Maßnahmen zur Umsetzung der seit 01.05.2018 vollumfänglich geltenden europäischen Datenschutz-Grundverordnung (DSGVO) durch den Webmaster, Herrn Rathcke, die Schulleitung sowie die Datenschutzbeauftragte, Frau Grafl-Herlitze, ergriffen. Hierbei konnte die Schule auf professionale Unterstützung durch den Online-Dienst e-Recht24.de zurückgreifen. Außerdem erfolgte eine enge Zusammenarbeit mit dem Datenschutzbeauftragten der Modellschule Obersberg, Herrn Schenk.

Der Webmaster der Schulhomepage, der vor allem für die Programmierung, Wartung, Datensicherung und regelmäßige Updates verantwortlich ist, wird von vier Redakteurinnen und Redakteuren unterstützt, die regelmäßig und aktuell Beiträge veröffentlichen.

- News-Redaktion: StR Dr. Daniel Faßhauer
- Sport-Redaktion: StR Alex Rexius
- Bibliotheks-Redaktion: Carolin Scheffer
- Musik-Redaktion: OStR'in Silke Pfannkuch

In diesem Zusammenhang wurden die Redakteure schulintern durch den Webmaster für den Umgang mit den entsprechenden Programmen (Bildbearbeitung, im CMS integrierter Online-Texteditor, FTP-Programm) geschult.

#### <span id="page-17-0"></span>**8.2 Wikipedia-Eintrag**

Seit November 2019 hat die Gesamtschule Obersberg einen Wikipedia-Eintrag, der dort die wichtigsten Informationen und Kontaktdaten enthält sowie auf andere Webinhalte unserer Schule verlinkt.

#### <span id="page-17-1"></span>**8.3 YouTube-Kanal**

Im Frühjahr 2019 erfolgte die Gründung einer Arbeitsgruppe mit aktuell 10 Kolleginnen und Kollegen und einem externen Berater (Sebastian Stolz von der Produktionsfirma filmuild®).

Am 22.09.2019 wurde der neue YouTube-Kanal der GSO eingerichtet.

Nach mehreren Tagungen der Arbeitsgruppe wurde im Herbst 2019 die YouTube-Arbeitsgemeinschaft mit aktuell 19 Schülerinnen und Schülern gegründet. Parallel erfolgte der Ausbau eines Raumes zum Studio, und es wurden erste Filme gedreht und veröffentlicht.

Ab dem Beginn des Jahres 2020 sollen wöchentlich neue Clips zu verschiedenen Themen erstellt und hochgeladen werden.

Das schriftliche Konzept wird derzeit überarbeitet und erscheint in der nächsten Version des Medienbildungskonzepts an dieser Stelle.

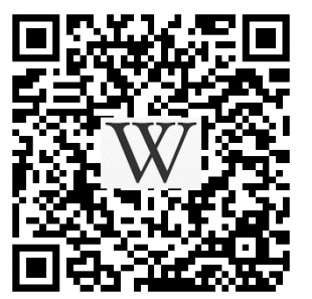

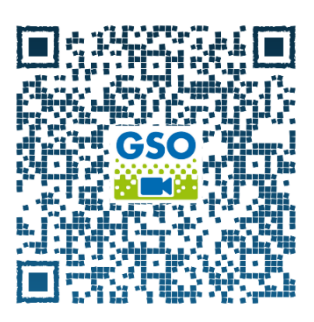

## <span id="page-18-0"></span>**9. Einsatz digitaler Techniken bei Organisation und Verwaltung**

Im Bereich Organisation und Verwaltung werden neben Standardprogrammen (z.B. Office, LUSD) die nachfolgend aufgelisteten Programme bzw. Onlineplattformen eingesetzt:

- digitales schwarzes Brett (DSB) für aktuelle Informationen und den Vertretungsplan
	- o 1 Monitor im Lehrerzimmer
	- o 1 Monitor im Eingangsbereich für die Schülerinnen und Schüler
	- o gesicherter Online-Zugang für alle Kolleginnen und Kollegen
	- o DSB-App
- dienstliche Mailadressen für Mitglieder der Schulleitung und Kolleginnen und Kollegen mit besonderen Aufgaben
	- o Adressen über den Server der Homepage
	- o Absicherung per https
- Lernplattform lo-net<sup>2</sup>
	- o dienstliche Mailadressen mit einheitlicher Struktur für jeden Kollegen und jede Kollegin
	- o Möglichkeit der Erstellung von Fach- oder Arbeitsgruppen (aktuell 8 fachspezifische Gruppen)
	- o Möglichkeit des Austauschs von Dokumenten
	- o Möglichkeit der Rundmail an das gesamte Kollegium oder einzelne Gruppen
	- o Die Nutzungsquote des lo-net² ist inzwischen auf rund 99 % angestiegen.
- Bei der Nutzung externer Speicherorte werden die nachfolgend aufgelisteten Prinzipien hinsichtlich Datensicherheit und Datenschutz berücksichtigt:
	- o klare Trennung der Inhalte
		- **F** öffentlich zugängliche Dokumente  $\rightarrow$  Webspace der Homepage
		- schulinterne Dokumente  $\rightarrow$  lo-net<sup>2</sup>
		- Unterrichtsmaterialien, Curricula usw.  $\rightarrow$  Dropbox
	- o **Auf keinem Cloudspeicher werden personenbezogene Daten gespeichert!**
	- o Nutzung von Dropbox u.a. in den Fachbereichen Mathematik, Physik und Informatik
	- o Schutz der Inhalte vor (unbeabsichtigter) Veränderung durch PDF-Konvertierung

## <span id="page-19-0"></span>**10. Planungen für die Zukunft**

Unter Berücksichtigung aller oben geschilderten technischen und pädagogischen Voraussetzungen ergeben sich für die Zukunft in unserer Schule u.a. die nachfolgend aufgelisteten Planungen.

## <span id="page-19-1"></span>**10.1 Technischer Bereich**

 Ausstattung aller Klassen- und Fachräume mit Beamern sowie Adaptern für die drahtlose Verbindung von mobilen Geräten mit Beamern, so dass jeder Lehrer und jede Lehrerin auch eigene Geräte problemlos im Unterricht einsetzen kann

#### **Begründung**:

Bisher wurden mehrere Activboards als interaktive Tafeln genutzt. Diese stammen aber aus einer Zeit, in der PC und Laptop die vorherrschende Computertechnik war. Inzwischen sind Activboards Auslaufmodelle, denn sie sind teuer, sperrig und leider auch etwas störanfällig. Heutzutage besitzen die meisten Lehrkräfte ein Smartphone oder Tablet. Letzteres, über WLAN oder Bluetooth mit einem Beamer verbunden, bietet noch weitaus vielfältigere Einsatzmöglichkeiten. So kann das Tablet nicht nur als Tafel verwendet werden, sondern es können weitere mediale Inhalte in den Unterricht integriert werden. Außerdem ist es problemlos möglich, Ergebnisse der Schülerinnen und Schüler per integrierter Kamera für die gesamte Klasse sichtbar zu projizieren und auszuwerten. Dies sind nur einige wenige Beispiele. Unter diesem Aspekt ist es aber notwendig, dass alle Klassen- und Fachräume in Zukunft mit Beamern und zugehörigen Adaptern ausgestattet sein müssen. Da die Kombination Tablet/Beamer zahlreiche bisher verwendete Geräte (Overheadprojektor, Dokumentenkamera, Audio- und Videogeräte u.v.m.) ersetzt, ist diese Technik langfristig gesehen sogar kostensparend.

- Ersatz der (inzwischen technisch veralteten) Laptops durch neue Geräte (Laptops oder Tablets)
- schnelle Internetanbindung über Kabel im mindestens dreistelligen Megabitbereich
- Umstellung des Bibliothekssystems auf Leserausweise im Kreditkartenformat
- Im Zusammenhang mit Cloudspeichern soll ein Konzept zum Schutz vor "Vendor-Lock-in" entwickelt werden.
- Anschaffung einer digitalen Mikroskopkamera

## <span id="page-20-0"></span>**10.2 Pädagogischer Bereich**

- Fortbildungen (intern und extern) für das Kollegium u.a. zu den Themen
	- o Einsatz von Tablets im Unterricht
	- o Software für pädagogische Netzwerke (SNV, ActivInspire, …)
	- o erweiterte Möglichkeiten des lo-net²
	- o GeoGebra in Mathematik und Naturwissenschaften
	- o spezielle Lernsoftware für die einzelnen Fachbereiche
	- o Datensicherheit und Datenschutz
	- o DSGVO-konformer Einsatz von Cloudspeichern
	- o Bildbearbeitung (z.B. mit GIMP)
	- o speziell für die Homepage-Redaktion:
		- erweiterte Funktionen der Joomla-Erweiterung "JCE"
		- sicherer Einsatz des FTP-Programms Filezilla und Alternativen
		- Möglichkeiten der Bildkomprimierung
- Pädagogischer Tag zum Thema Cybermobbing
	- o Die Steuergruppe und die Arbeitsgruppe Cybermobbing befinden sich hierzu in der Planungsphase.
- weitere Teilnahme an Wettbewerben wie z.B. Jugend forscht
- Teilnahme einzelner Klassen/Lerngruppen an Projekten, die den Einsatz digitaler Medien erfordern
	- o **aktuell**: Die Klasse G7e nimmt am Schülerwettbewerb der Bundeszentrale zur politischen Bildung teil. 4 Gruppen drehen je eine Nachrichtensendung mit einer Länge von ca. 3 min. Die Sendung enthält ein politisches, ein gesellschaftliches und ein sportliches Thema. Die Schülerinnen und Schüler nutzen dazu die schulischen IPads. Ein Teil der Gruppen schneidet die Beiträge mit der IMovie-App. Hierzu hat die Klasse zunächst eine kurze Einführung bekommen.
- Ausweitung der informationstechnischen Grundbildung auf den AG-Bereich

## <span id="page-21-0"></span>**11. Literatur und Quellenangaben**

- [1] Schritt für Schritt zum Medienkonzept, Broschüre von wegweiser-digitale-schule.de
- [2] Lehrpläne des Hessischen Kultusministeriums für das Fach Informatik
- [3] Fachcurricula der Gesamtschule Obersberg
- [4] Medien in der Schule: Fortbildung medienpädagogischer und mediendidaktischer Konzepte für Gesamtschulen
- [5] Infomaterialien der Fortbildung netw@ys, Rotenburg, 2014
- [6] Mobbing: Netzwerk gegen Gewalt, Wiesbaden, 2012
- [7] Merkblatt des HKM zum Urheberrecht, Dok.-Nr. 2016-97
- [8] Didacta, Heft 01/18, S. 48 ff. und learning.gov.wales
- [9] Pressemitteilung: Bundesnetzagentur geht gegen Kinderuhren mit Abhörfunktion vor, Bundesnetzagentur, Bonn 2017
- [10] Informationen zur Datenschutz-Grundverordnung (DSGVO) von e-Recht24.de
- [11] Schulprogramm der Gesamtschule Obersberg
- [12] Aktionspläne der Fachschaften
- [13] Rechtssichere Internetseiten, Hrsg. Kompetenzzentrum elektronischer Geschäftsverkehr KEG Saar, Saarbrücken 2011
- [14] Gefahren aus dem Netz, Broschüre von TecChannel, 2013
- [15] Vorschlag eines schuleigenen Curriculums zur informatischen Bildung, HERDT-Verlag für Bildungsmedien GmbH, Bodenheim 2016
- [16] Medienbildung für Jugendliche, HERDT-Verlag für Bildungsmedien GmbH, Bodenheim 2016
- [17] Handreichung zum Jugendmedienschutz, Hessisches Kultusministerium, Wiesbaden 2017
- [18] http://www.bpb.de/lernen/digitale-bildung/medienpaedagogik/